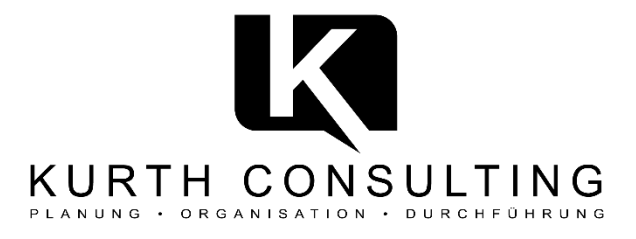

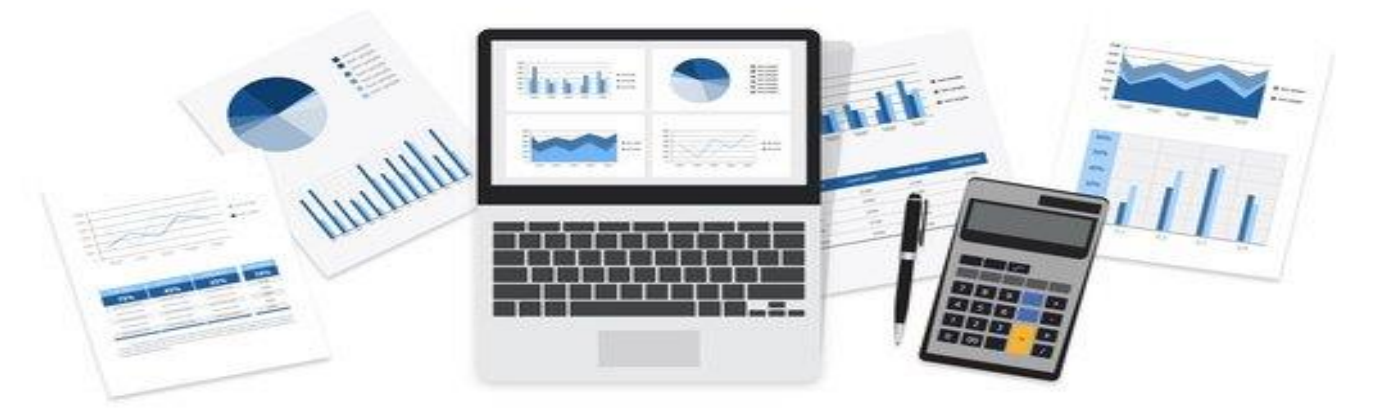

# Office Erweiterungen für die Moderne Anwaltskanzlei

Wir bieten Ihnen über die standardisierten Auswertungen und Features in AnNoText hinaus, eine Vielzahl von Möglichkeiten Ihre Daten auszuwerten, Arbeitsschritte zu beschleunigen/ zu vereinfachen und Prozesse zu automatisieren. Angepasst an Ihre Wünsche können wir jegliche Daten, die über AnNoText gespeichert werden, zusammentragen und Ihnen aufbereitet in Office darstellen, um Sie zur Vereinfachung Ihrer Arbeitsabläufe nutzen zu können.

○ *Hätten Sie gerne individuelle Kennzahlen aus AnNoText auf einen Blick zusammengefasst? ○ Führen Sie Daten in mehreren Schritten manuell zusammen? ○ Müssen Sie händisch wiederkehrende, gleiche Arbeitsschritte in Office ausführen?*

**→** Dann kontaktieren Sie uns und wir erleichtern Ihre Arbeit durch individuell gestaltete Office Erweiterungen und sparen dadurch wertvolle Arbeitszeit!

Beispiele für bereits implementierte Anwendungen:

- Individuelle Serienbrief-Erstellung *(Story 1)*
- Tagesreport/ Dokumenten-Auswertung über Teams *(Story 2)*
- Reporting über Tätigkeiten für spezielle Mandanten *(Story 3)*

#### **Kontakt:**

Yorckstraße 1, 50733 Köln Tel: 08158/9973804 Mob.: 017662935237 Mob2.: 015119703237 [marius.kurth@kurth-consulting.de](mailto:marius.kurth@kurth-consulting.de) [josef.kurth@kurth-consulting.de](mailto:josef.kurth@kurth-consulting.de) [http://www.kurth-consulting.de](http://www.kurth-consulting.de/)

## Story 1: Individuelle Serienbrief-Erstellung

Die Kanzlei des ersten Beispiels verschickt aufgrund der Mandantenstruktur eine hohe Anzahl an Serienbriefen. Diese wurden vorher jeweils manuell von den Mitarbeitern erstellt und nahm deswegen viel Zeit in Anspruch.

Durch das von uns programmierte Word AddIn lassen sich nun Serienbriefe für mehrere Mandanten auf Knopfdruck erstellen, indem eine CSV Datei mit den entsprechenden Daten aus der Datenbank generiert wird.

#### Diese Word Erweiterung hat 2 Funktionen:

#### *1): Serienbrief für mehrere Akten mit gleicher Bemerkung in AnNoText*

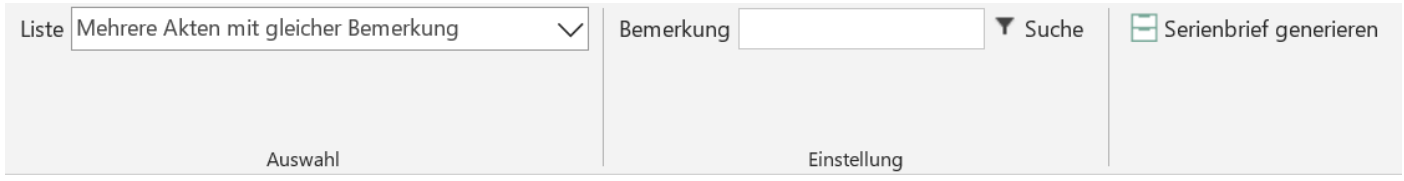

### Hier kann man über ein Suchfeld nach allen Bemerkungen aus AnNoText suchen und für eine bestimmte Bemerkung, die sich in mehreren Akten wiederfindet, einen Serienbrief generieren.

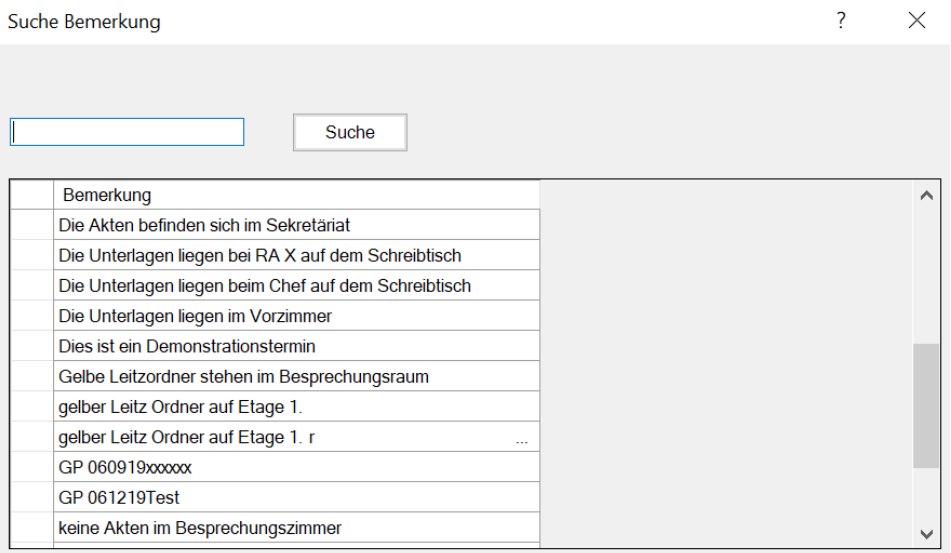

### *2): Serienbrief für mehrere Mandanten einer Akte*

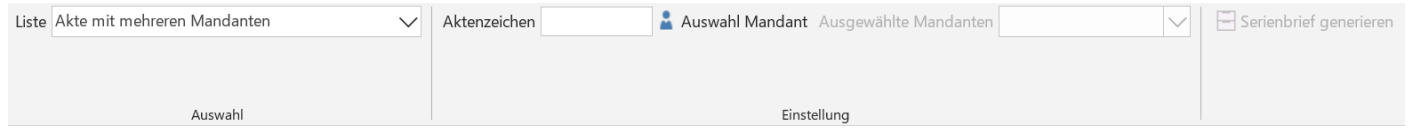

Hier kann man ein Aktenzeichen eintragen und im Anschluss die gewünschten Mandanten oder aber alle Beteiligten auswählen:

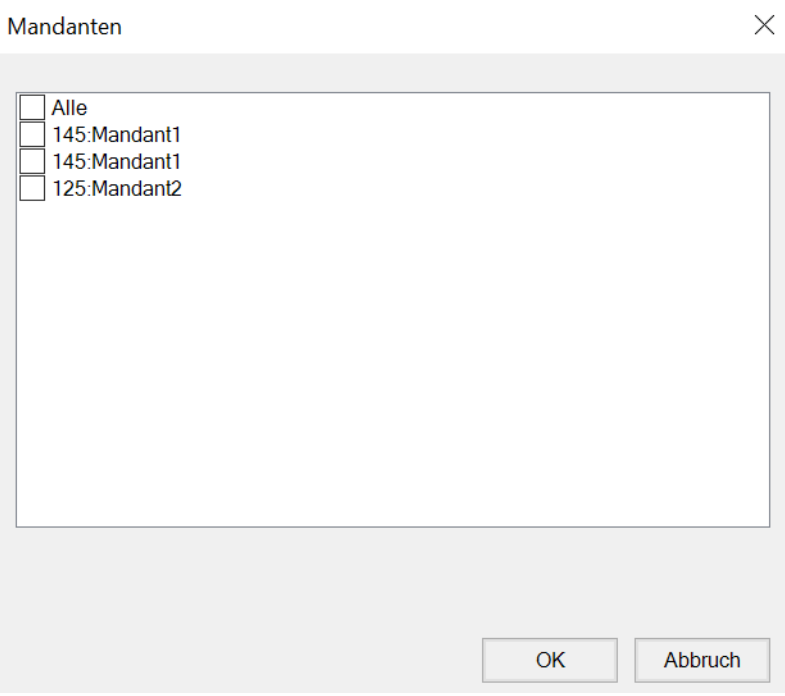

Anschließend kann der Serienbrief für die ausgewählten Beteiligten erstellt werden, indem auch für diesen Fall die passende CSV generiert wird.

➔ Durch diese Word Erweiterung können die Mitarbeiter kostbare Arbeitszeit einsparen und ihre Serienbriefe per Knopfdruck für mehrere Adressaten erstellen lassen.

# Story 2: Tagesreport/ Dokumenten-Auswertung über Teams

Im zweiten Beispiel haben wir eine Excel Erweiterung implementiert für einen Tagesreport, der über mehrere Teams bislang manuell erstellt wurde. Dabei kann man bestimmte Mitarbeiter zu Teams gruppieren und außerdem in AnNoText gespeicherte Dokumente zu Dokumenten-Arten zusammenfassen, um diese im Report auswerten zu können. Auch hier wird durch das AddIn viel Arbeitszeit eingespart und die Nutzer können die Gruppierungen selbst einstellen. Diese Excel Erweiterung erstellt eine PDF-Datei welche automatisch an gewünschte Mail Adressen geschickt wird durch das AddIn.

### Auswahl in der Excel Ribbon Bar:

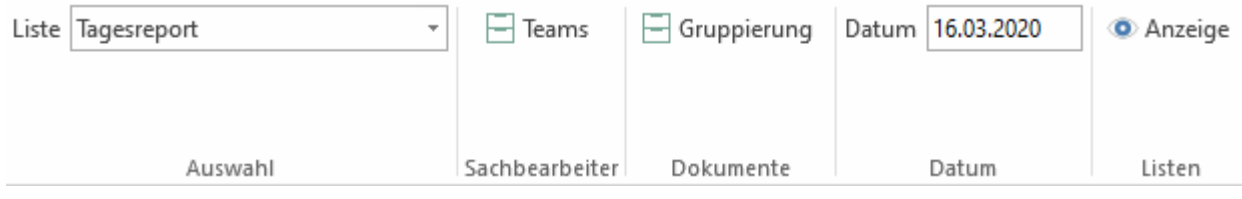

#### Gruppierung von Dokumenten:

#### Dokumente

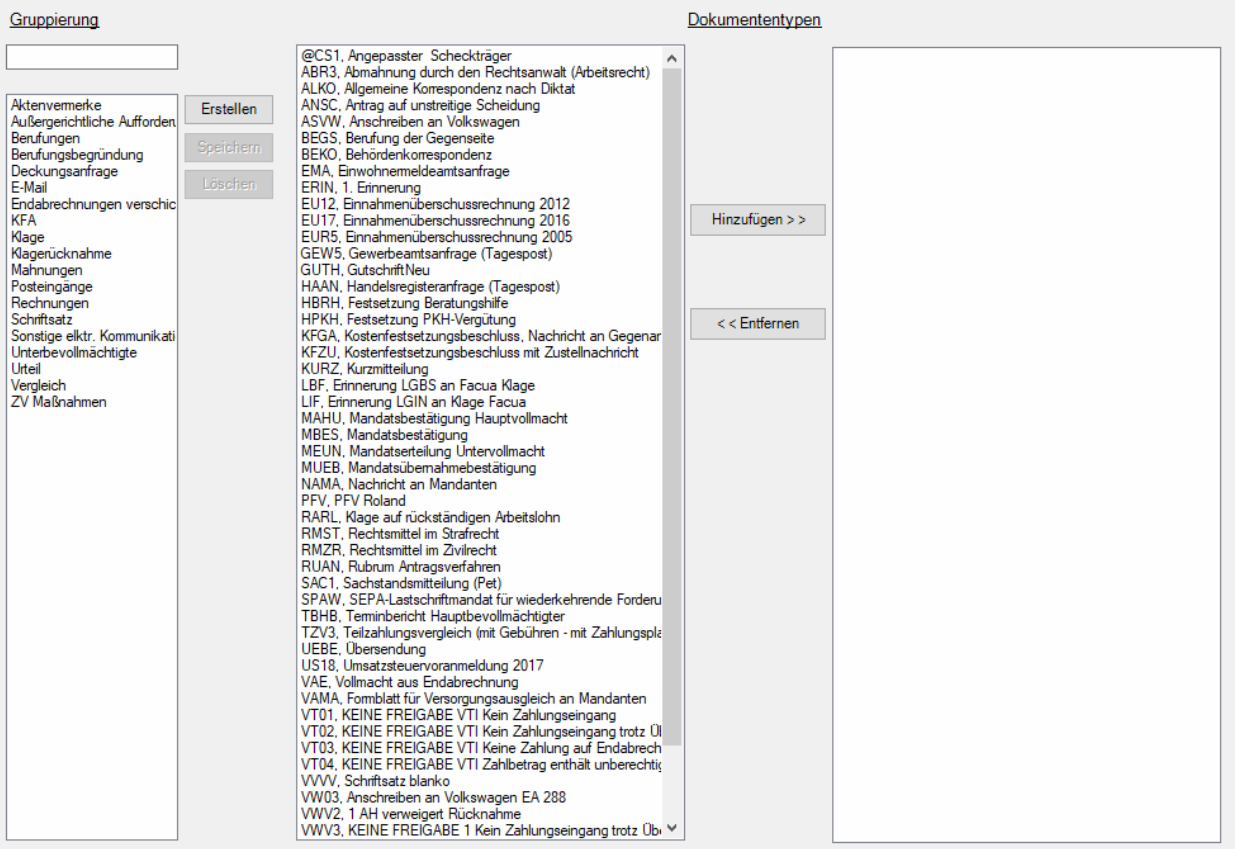

### Gruppierung von Teams:

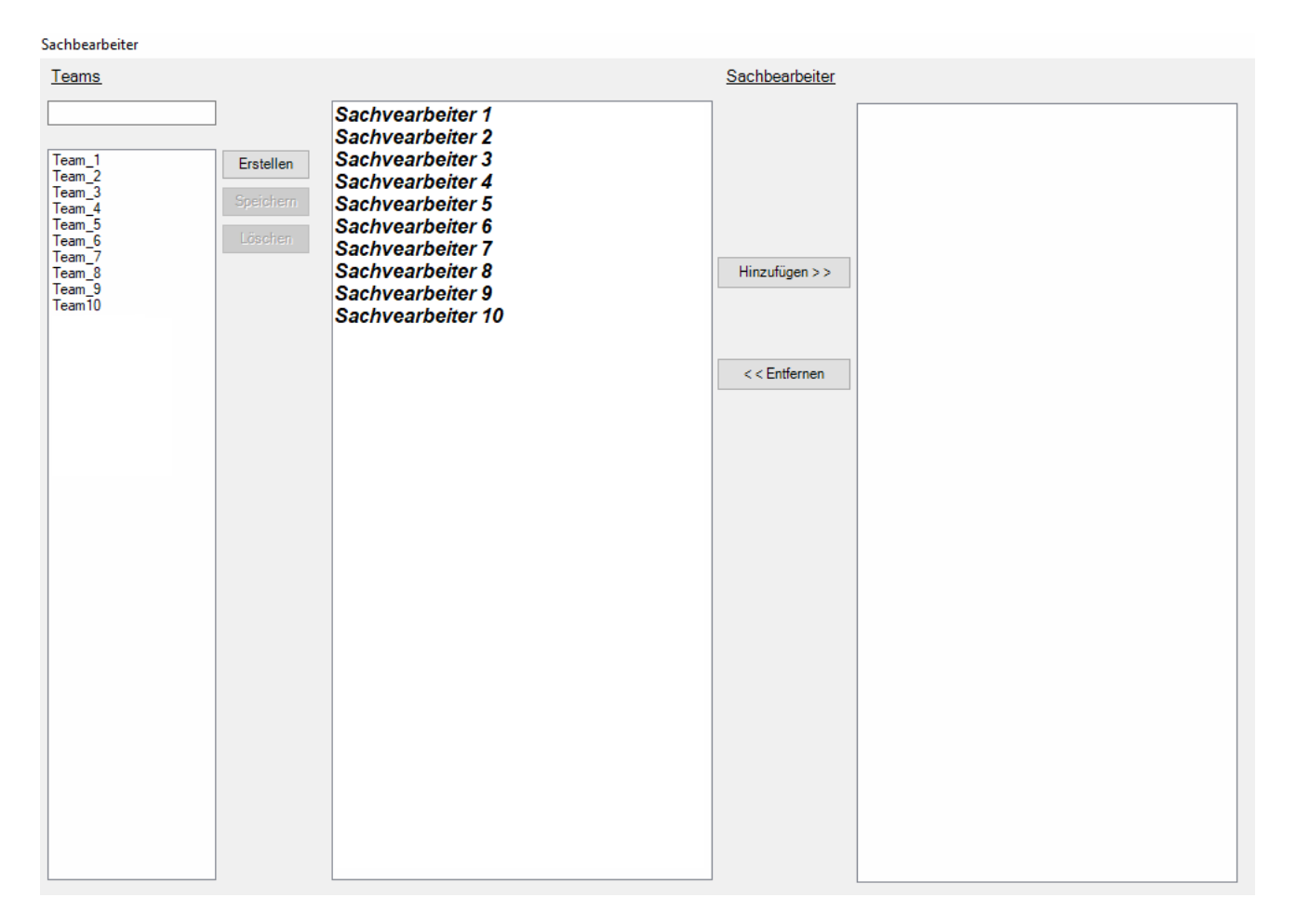

Über die beiden Gruppierungs-Fenster lassen sich bestimmte Sachbearbeiter zu Teams hinzufügen und Dokumententypen zu Dokumenten-Gruppierungen hinzufügen. Der Anwender kann diese Gruppierungen selbst einrichten und jederzeit ändern. Aus diesen Informationen erstellt das AddIn dann für jedes Team eine Auswertung über gewisse Kennzahlen und über die Anzahl von Dokumenten. Diese werden anschließend zu einem PDF-Dokument zusammengefasst und automatisiert an die gewünschten Empfänger per Mail versandt.

### Beispiel für ein Report für ein einzelnes Team:

#### Tagesreport Team\_3 (13.03.2020)

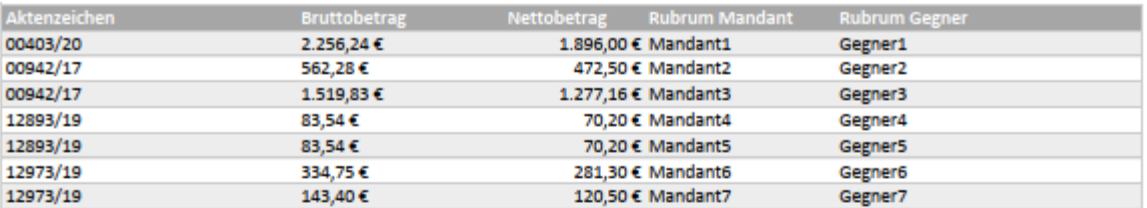

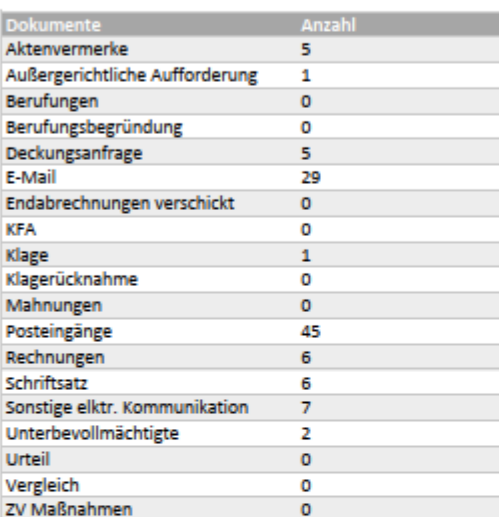

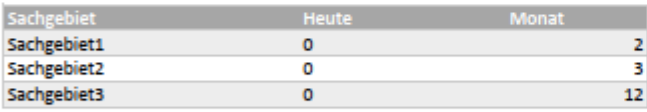

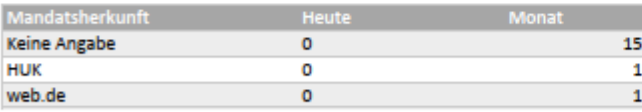

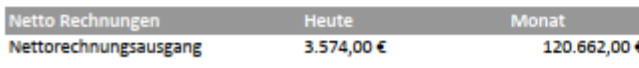

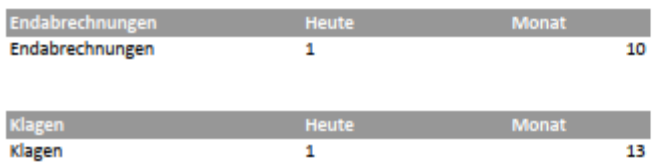

➔ Durch diese Excel Erweiterung können die Mitarbeiter kostbare Arbeitszeit einsparen und einen täglichen Report über alle Teams auf Knopfdruck erstellen und per E-Mail verschicken lassen.

# Story 3: Reporting über Tätigkeiten für spezielle **Mandanten**

Im dritten Beispiel haben wir eine Excel Erweiterung implementiert, die einen Sachstandsbericht für einen bestimmten Großmandanten erstellt. Auch diese Liste wurde ursprünglich von der Kanzlei manuell und mit hohem zeitlichem Aufwand erstellt. Um die Liste von Hand zu erstellen, mussten die Mitarbeiter die Historien der betroffenen Akten durchgehen und einzeln schauen, was dort gemacht wurde.

Das programmierte AddIn liefert diese Informationen auf Knopfdruck und automatisch auf einen Blick, wodurch die Mitarbeiter sich mühsame Arbeitszeit sparen können und diese Zeit für andere wichtige Tätigkeiten einsetzen können.

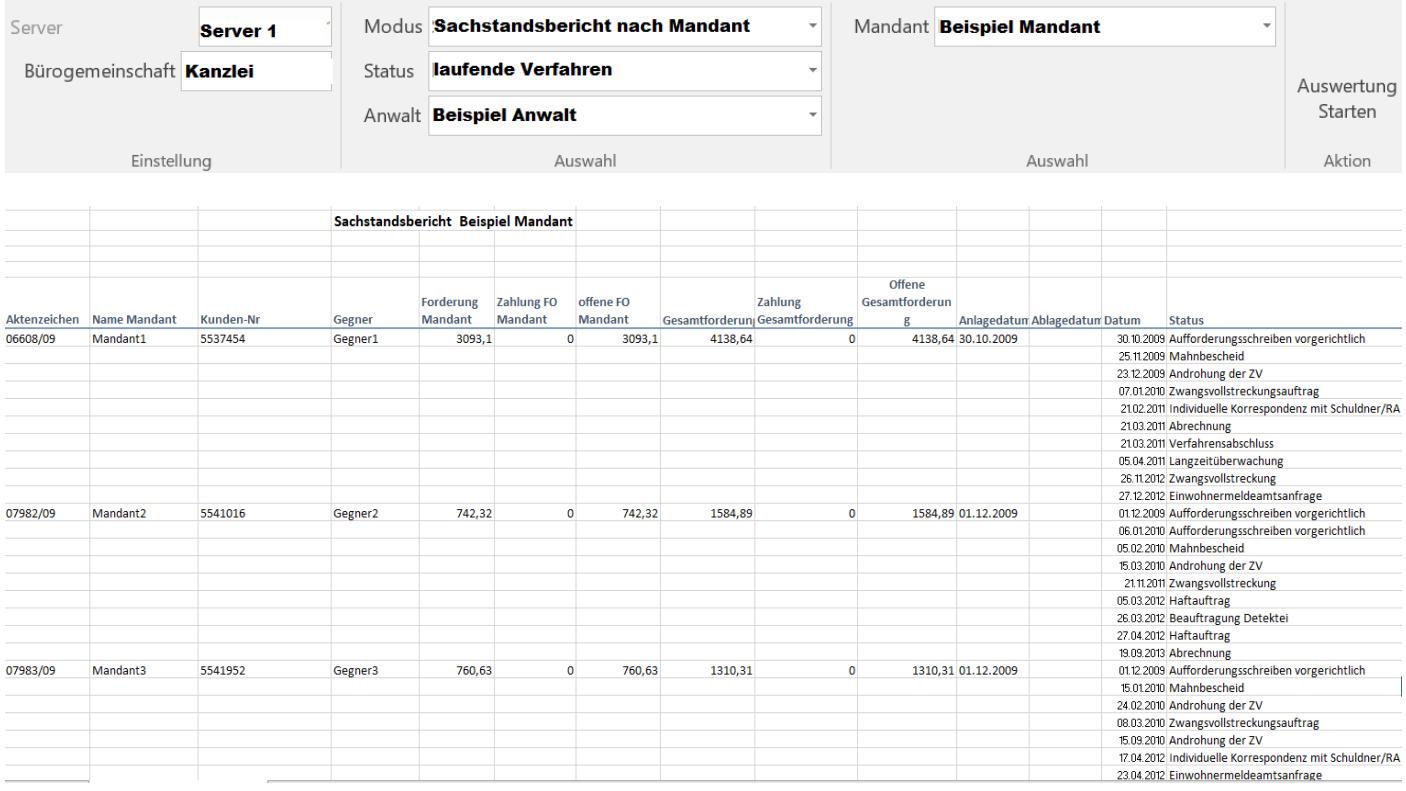

Es werden also auf Knopfdruck zum ausgewählten Mandanten die einzelnen Akten mit den zugehörigen Statusmeldungen aufgelistet.

➔ Durch diese Excel Erweiterung können die Mitarbeiter kostbare Arbeitszeit einsparen und einen mühsam erstellten Bericht auf Knopfdruck für einen ausgewählten Mandanten bilden lassen.